Объем предоставленных учреждением услуг

Государственное бюджетное учреждение «Аргунский государственный историко-архитектурный и природный музей - заповедник»

наименование государственного учреждения

Отчетный период:

II квартал 2021 года

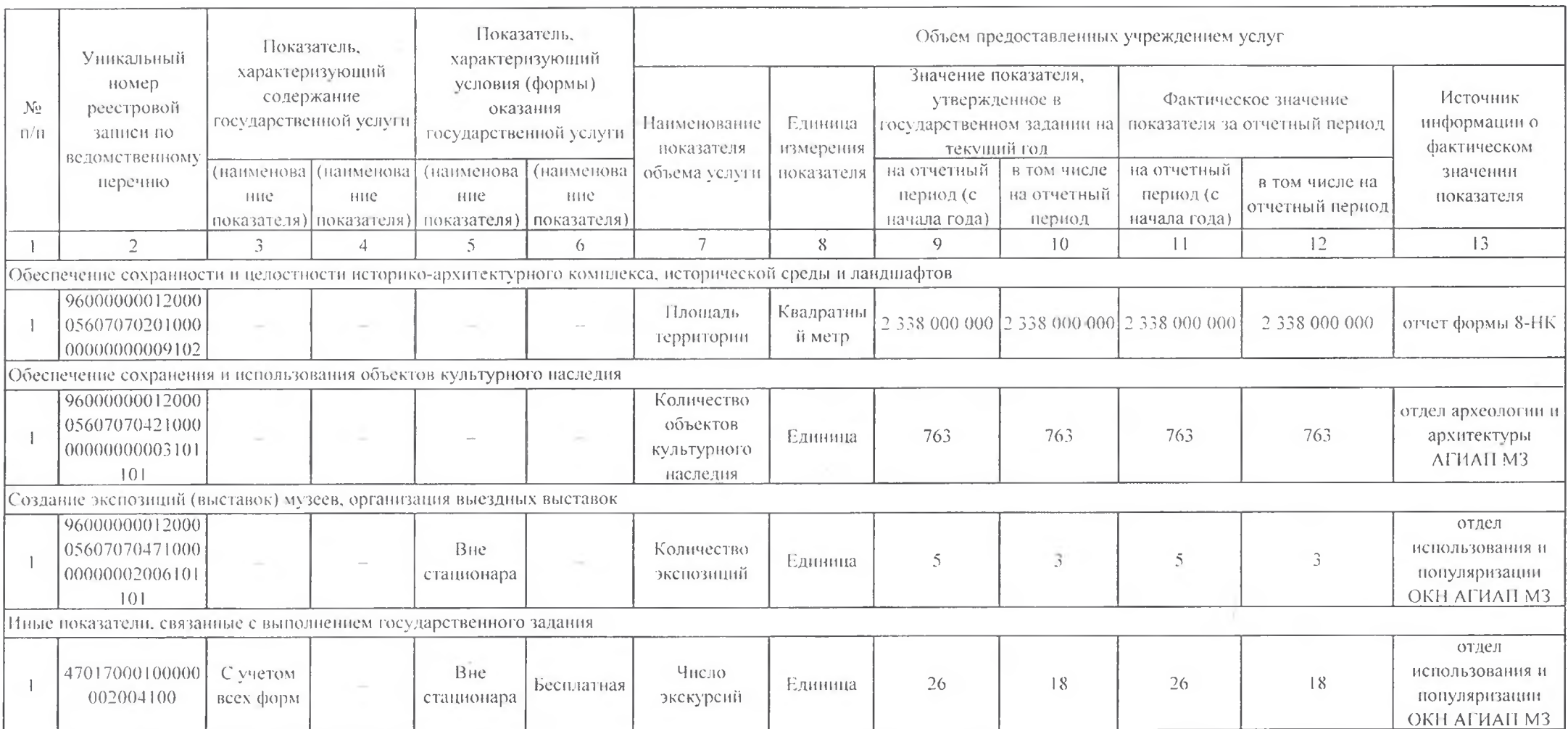

## Контингент потребителей услуг, предоставленных учреждением

Государственное бюджетное учреждение «Аргунский государственный историко-архитектурный и природный музей -

заповедник»

наименование государственного учреждения

И квартал 2021 года Отчетный период:

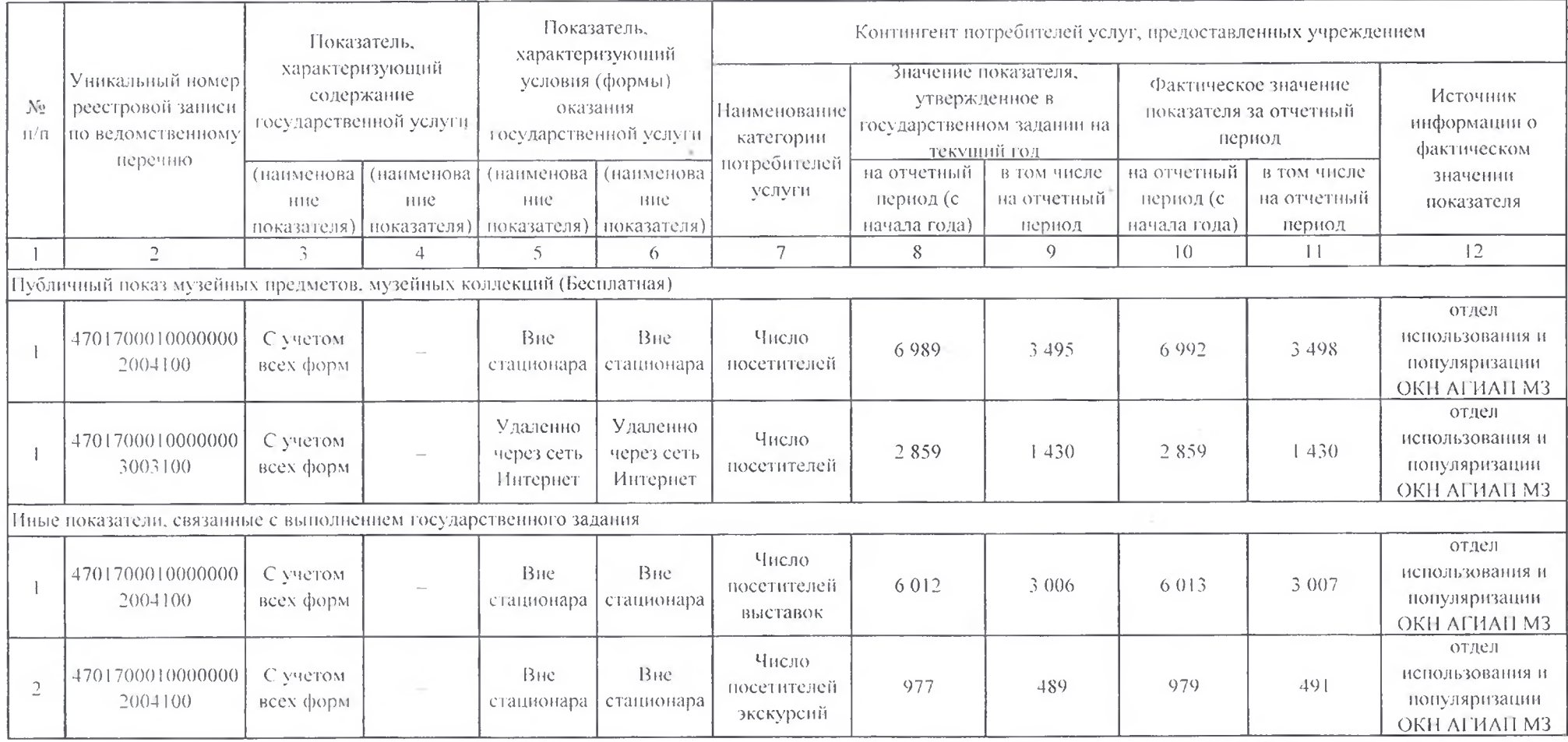

Характеристика перспектив выполнения учреждением государственного задания в соответствии с утвержденными объемами государственного задания:

Корректирующие мероприятия:

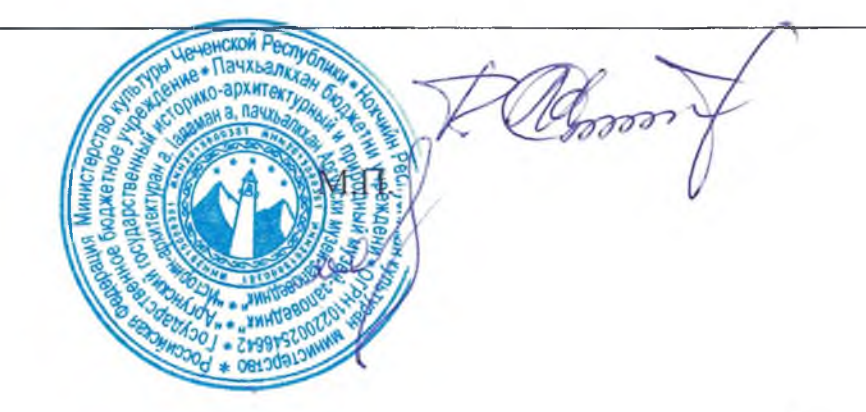

Хаджиев Р.М.

Абдурахманов Х.У.

Руководитель учреждения

Исполнитель Тел. 8 (966)720-77-72